## **10.3 ADJUSTMENT PROCEDURES**

Fig. 10.1 shows waveforms at the respective check teminals. Table 10.12 shows gain adjustment method of SERVOPACK.

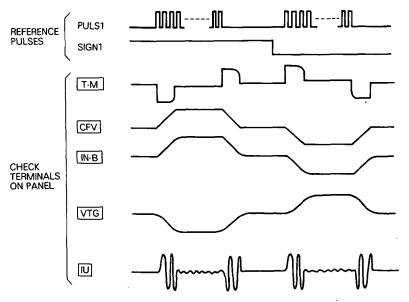

Fig. 10.1 Check Terminal Waveform at Normal

| Table 10.12 Servo Gain Adjustment (at Poter | ntiometer on the panel) |
|---------------------------------------------|-------------------------|
|---------------------------------------------|-------------------------|

| Item                                  | How to Adjust                                                                                                    | Remarks                                                                                                    |
|---------------------------------------|----------------------------------------------------------------------------------------------------|----------------------------------------------------------------------------------------------------|
| Overshoot occurs.                     | <ul> <li>Turn IN-B CCW to decrease the position loop gain.</li> <li>Turn LOOP CW to increase the gain.</li> </ul>                                                                                                    | <ul> <li>Adjust the gain gradually.</li> <li>If <u>IN-B</u> or <u>LOOP</u> gain is too high, motor vibrates.</li> </ul>                                                                                                    |
| Follow-up response is bad.            | • Turn IN-B CW to increase the position loop gain.                                                                                                    | <ul> <li>If the variable range of IN-B<br/>is small, change the D/A converter<br/>bit. For example, where the D/A<br/>converter bit is changed from<br/>10 bits to 9 bits, gain becomes<br/>two times.</li> </ul>                                                                                                    |
| To short the positioning time further | <ul> <li>Apply the feedfoward compensation<br/>using <u>CFV</u>.<br/>Note: If the follow-up time-lag of <u>VTG</u> is<br/>too large, feed forward compensation<br/>is ineffective.</li> <li>Apply the bias compensation using<br/><u>BIAS</u>.</li> </ul> | <ul> <li>If <u>CFV</u> and <u>BIAS</u> is not functioning effectively, perform as following:</li> <li>Set the setting pin of SW10- <sup>(a)</sup> to ON.</li> <li>Turn <u>IN-B</u> CCW to decrease the gain, and set the setting pin of SW10-<sup>(b)</sup> to OFF.<br/>Readjust the gain using <u>IN-B</u></li> </ul> |